## **Download Color Swatches For Photoshop |TOP|**

Installing Adobe Photoshop is fairly easy, but cracking it is a bit more involved. It requires you to obtain a keygen that will provide you with a valid serial number. Depending on the keygen you use, it may require you to activate the software or it may already be activated. If you do not have a activated version of the software, you can still crack the software by downloading a cracked version from a trusted source. Once you have the cracked version of the software, you will need to disable your antivirus and firewall protection. Then, you will need to locate the installation.exe file and run it. After the installation is complete, you will need to locate the patch file and copy it to your computer. Then, you will need to run the patch file and follow the instructions on the screen.

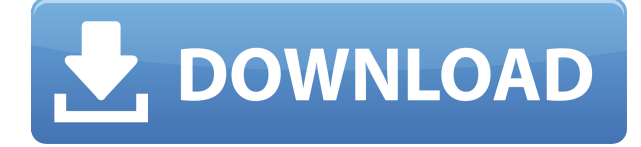

The interface is instantly familiar to those who have used the application in the past. There are many changes – the palette, the tool options and the brushes. Unlike previous versions of Lightroom, the changes to application interface in Photoshop CC 2015 (formerly Photoshop CS6) are respectable, minimal and mostly welcome. The new interface is basically an upgrade of the version 4 interface, but with many new features and improved tools. Those who used the older interface in previous versions will notice the changes. The layout and colors change slightly. There are new options, called "modules", which, when selected in the panels, will create predefined settings of each panel. You can access each of these modules by clicking on the "mod" button in the panel's options. Below each panel, is a dropdown for options, which will include all of the modules from the panel. The best part of this is that you don't have to worry about finding the module, just click on the one you want. Some panels (e.g. Exposure) have a handful of options, while others have 10-20 options. Each option has a short description of the function and an easy-to-understand it will affect. In total, there are over 50 modules in Lightroom CC 2015. Some of them have options that aren't available to all users (i.e. a mask option in the Blur module). This is a welcomed change from Lightroom's previous interface. Lightroom CC 2015 works smoothly on Windows 7, 8.0, 8.1 and 10. For the last two of these, the application attempts to set the display to a size that is at least high-enough to fit the UI, but is not necessarily the maximum width or height that the user can physically use. I've seen quite a few people complaining about Lightroom not being able to fit on screen in their projects (high resolution), with sizes varying between about 600 x 500 and 640 x 480 pixels. Sometimes it won't resize the UI at all to try to fit the screen in at the highest resolution available, so you simply have to adjust the screen's size - from the Display control panel - to see what it does. This may be a different on your machine.

## **Download free Adobe Photoshop CC 2015Product Key Full With Licence Key 2022**

As for the graphics programs you'll need, that really depends on what type of designer you are and what type of creative artwork you're trying to achieve. A good way to start is to check out the Photoshop Creative Cloud trials. For Photoshop brushes, there plenty of free resources you can find online that will help you learn. You can also create photoshop brushes with Photoshop CC. More advanced designers may want to invest in photoshop, but starting out with a light-weight version like Photoshop Express or Photoshop Fixer will work for you just fine. While there are 3 different diffent programs and versions of Photoshop, the most advanced program is Photoshop CC, which is \$end **over \$300 if bought in on-line! In my opinion, Adobe is the best in the business. Once you're working with your photos and/or images, the best way to import them is to use the Open File dialog. While it can be difficult to explain, it is good to describe a bit more about importing into Photoshop from other programs. I personally have Illustrator, and other programs as well, which have specific buttons to import into certain programs. However, the Open File Dialog does this all for you. It is the most intuitive way to do this. It even has a little + icon that allows the user to select multiple files to import. You'll also want to switch the workspace settings to how you like your file to be saved. This is easily done by right clicking on the workspace table and selecting "Saving options." There are 4 options: The first being "Keep open after app crash", the second being "Preserve workspace size when saving," the third being "Always open unsaved files in this workspace," and the fourth being "Save files to this folder." Once you decide your desired setting, select exit.**

**This will exit the workspace and bring you back to your original workspace. e3d0a04c9c**

## **Adobe Photoshop CC 2015 Download free Keygen Full Version Activation Code With Keygen For PC [32|64bit] {{ Hot! }} 2023**

When no longer suitable for their intended purpose, pigment-based media are re-purposed and processed to prepare them for further use. While a fire can cause significant damage and affect even entire buildings, removing the heat can be conducted with many different methods. It is important to conduct these types of jobs in a controlled manner. However, it is important that the document is left alone. If the client has not given specific instructions on this issue, the document should remain in the same state as it was initially. Anti-aliasing is used to eliminate unwanted line or edge artefacts that may appear in the design when two or more dots are closer than the pixels of the display device, but still visually discernible from its adjacent pixels. If the anti-aliasing feature is turned off, the dots are displayed as "jagged" or 'fuzzy' lines. "Our eyes are just amazing; we capture images instantly and can instantly recognize objects, people and landscapes," says Adobe. "AI, the most advanced image editing software in the world, gets smarter, faster and more accurate with every new release. Now, the Adobe Sensei AI learning engine is powering 10X faster enhancements in all Adobe Photoshop desktop apps from Photo Merge to Targeted Retouch. Using AI can enhance your editing speed by 10X, helping you achieve your goals and get more done." "Adobe Photoshop is the most sought-after tool in the world of creative professionals. Users can edit and retouch cells for cell phones, tablets and desktops, connect online images into one, fix borders, crop images to fit screens, and much more," adds Kelly Osler, head of Adobe Photoshop, creative Cloud and post production. "With advances made in AI technology powered by Adobe Sensei AI, users will experience even faster and smarter content-aware features that allow it to identify and learn each user's preferences and create unique enhancements."

infographic vector free download photoshop vector photoshop action free download free vector graphics download for photoshop download photoshop for pc windows 7 free full version adobe photoshop cs6 free download full version for windows 10 pc download photoshop for pc free full version free photoshop free download for pc windows 7 full version adobe photoshop cs5 full version free download for pc adobe photoshop fix for pc free download full version photoshop download for pc windows 7 free full version 32 bit free

It provides editing tools and features for both professional image editing jobs and personal work at home. It comes with a large number of features and tools to set up and organize your photos as you want it to be. Adobe Photoshop is a famous image editing software used by professionals and beginners alike. It provides a large number of tools and features that are essential to your work and allows you to turn any digital files into a perfect piece of art. Adobe Photoshop is a famous image editing software used by professionals and beginners alike. It provides a large number of tools, with which you can work on photos and edit your images. Photoshop offers a large number of tools and options for image editing and modifying. Adobe Photoshop is a famous image editing software used by professionals and beginners alike. It provides a large number of tools and options that are essential to your work and allows you to turn any digital files into a perfect piece of art. Adobe Photoshop is a professional image editing software that is used to edit and modify your images. With it, you can create professional digital images that are definitely perfect for sharing. Photoshop is a powerful image editing software developed by Adobe. You can use it in design, web design,

illustration, animation, graphics, video editing, software development, and other softwares. Adobe Photoshop Elements is an alternative to traditional Photoshop. It is a graphics editor for photographers, image editors and hobbyists. It contains most of the features of the professional version but with fewer features and a simpler user interface.

Adobe announced that for the first time ever, Photoshop users will be able to create and share fully virtual reality (VR) experiences through the CC app of Photoshop. Previously, many have created VR content in the past with the help of Adobe After Effects plug-ins. However, photoshop CC brings the power of the entire Creative Cloud archive to the first VR solution. With the new release of Photoshop CC 2021, there are not only simulation tools such as the Adobe Sensei, but also original VR and 3D creation tools provide with unprecedented interior design and architecture tools. Photo editing apps are always evolving, and Photoshop is not an exception. With this update, it's about to introduce new features, and one of the most important features is the ability to change your subject's expression and age on-the-fly. Just hit the AI slider, and you'll be able to choose from 14 member expression categories. And, if you don't like or don't want your face to look like one of them, you can simply adjust the AI slider to make your subject look older or younger by changing the values. Photoshop CC is on the planet to bring only the top of the best and useful versions and tools. You can select the latest building resources for models and buildings, Photoshop will show you everything that's in the database and will help you find the right content. In Photoshop CC, there is also the option to open 360-degree VR models in the viewport, as well as view the 360-degree model as a collection of different exposures. At the same time, you can use 3D features to texture and manipulate your VR content. For instance, you can create panels within a 360-degree model and add textures for faces coming to connect to the panels.

<https://zeno.fm/radio/propellerhead-reason-5-cracked-full-iso-downloads> <https://zeno.fm/radio/mathwave-easyfit-professional-v5-50-cracked-gqgja> [https://zeno.fm/radio/hero-wars-mens-choice-hack-without-verification-gold-gems-mana-no-skill-cd-m](https://zeno.fm/radio/hero-wars-mens-choice-hack-without-verification-gold-gems-mana-no-skill-cd-mp) [p](https://zeno.fm/radio/hero-wars-mens-choice-hack-without-verification-gold-gems-mana-no-skill-cd-mp) <https://zeno.fm/radio/moeller-easy-soft-pro-6-22-full-144> <https://zeno.fm/radio/canon-fu78783-driver> <https://zeno.fm/radio/callofduty2iw00iwddownload>

## $\{\{\#message\}\}\$

{{{message}}}{{/message}}{{^message}}Your submission failed. The server responded with {{status\_text}} (code {{status\_code}}). Please contact the developer of this form processor to improve this message. Learn more {{/message}}{{/status}} {{#success}}

Submitted website details successfully saved{{/success}} Adobe Photoshop is one of the most amazing software in the market that keeps on improving with every new version. From simple tools such as black and white adjustment to extremely complex tools such as Content-Aware Patch, Liquify, Gradient Mesh, and more, Photoshop has a lot to offer and as advanced as you can get. For professionals, Photoshop features high-end retouching tools that accurately edit and enhance photo and videos to guarantee a high-resolution output. Even the novice can easily learn to use with the help of Adobe Photoshop tutorials, whether you are a seasoned graphics designer or want to start animating. Here is a list of some of the ever-advancing tools in Photoshop – starting with the basic ones and ending with complex tools. The number of features available in Adobe Photoshop has increased to a spectacular level. Apart from the regular features such as selection, photo retouching, trimming, smudge, spot removal, clone, spot healing, crop, and interlace, it also has high-end

powerful tools that are most needed by professionals. Vintage Photoshop helps in producing an impressive output from the previous versions. It has some tools that were not available before such as Vintage Film Color and Vintage Lens Correction. These tools help in producing a preferred vintage look for your images and videos. Learn more about **Vintage Photo Editing: Cool Tools That Make Your Creative Dreams Come True**

<https://urmiabook.ir/wp-content/uploads/2023/01/alygra.pdf> [https://www.solaiocompound.it/wp-content/uploads/2023/01/Download-Photoshop-CC-2018-Version-](https://www.solaiocompound.it/wp-content/uploads/2023/01/Download-Photoshop-CC-2018-Version-19-Torrent-Activation-Code-Patch-With-Serial-Key-lAtes.pdf)[19-Torrent-Activation-Code-Patch-With-Serial-Key-lAtes.pdf](https://www.solaiocompound.it/wp-content/uploads/2023/01/Download-Photoshop-CC-2018-Version-19-Torrent-Activation-Code-Patch-With-Serial-Key-lAtes.pdf) <http://kalibatacitymurah.com/2023/01/02/download-photoshop-cs3-lite-top/> [https://getfluencyonline.com/wp-content/uploads/2023/01/Adobe\\_Photoshop\\_2022.pdf](https://getfluencyonline.com/wp-content/uploads/2023/01/Adobe_Photoshop_2022.pdf) <http://www.giffa.ru/who/japanese-photoshop-brushes-free-download-updated/> [https://6v9x.com/adobe-photoshop-2022-version-23-0-2-download-with-registration-code-hacked-202](https://6v9x.com/adobe-photoshop-2022-version-23-0-2-download-with-registration-code-hacked-2023/) [3/](https://6v9x.com/adobe-photoshop-2022-version-23-0-2-download-with-registration-code-hacked-2023/) <https://melkkadeh.com/2023/01/02/cara-download-adobe-photoshop-free-updated/> <https://www.imoc.cc/wp-content/uploads/2023/01/sadezal.pdf> <https://turn-key.consulting/2023/01/02/download-design-shapes-for-photoshop-repack/> <https://magic-lamps.com/wp-content/uploads/2023/01/feralo.pdf> [https://josefitzone.com/wp-content/uploads/2023/01/Gratis\\_Download\\_Photoshop\\_Cs3\\_HOT.pdf](https://josefitzone.com/wp-content/uploads/2023/01/Gratis_Download_Photoshop_Cs3_HOT.pdf) [https://4deg.no/wp-content/uploads/2023/01/Photoshop-2021-Version-2201-With-Activation-Code-Wi](https://4deg.no/wp-content/uploads/2023/01/Photoshop-2021-Version-2201-With-Activation-Code-Windows-2022.pdf) [ndows-2022.pdf](https://4deg.no/wp-content/uploads/2023/01/Photoshop-2021-Version-2201-With-Activation-Code-Windows-2022.pdf) [http://plantsacademy.com/wp-content/uploads/2023/01/Adobe-Photoshop-2022-Version-2341-Downlo](http://plantsacademy.com/wp-content/uploads/2023/01/Adobe-Photoshop-2022-Version-2341-Download-Full-Version-64-Bits-upDated-2023.pdf) [ad-Full-Version-64-Bits-upDated-2023.pdf](http://plantsacademy.com/wp-content/uploads/2023/01/Adobe-Photoshop-2022-Version-2341-Download-Full-Version-64-Bits-upDated-2023.pdf) <http://www.jbdsnet.com/overlays-for-photoshop-cc-free-download-better/> <https://luciavillalba.com/mockup-photoshop-free-download-best/> <https://www.theccgway.com/wp-content/uploads/2023/01/cryapp.pdf> [https://www.mgbappraisals.com/5213990ed227e8ee0affff151e40ac9a12620334b7c76720a51cdbe8d](https://www.mgbappraisals.com/5213990ed227e8ee0affff151e40ac9a12620334b7c76720a51cdbe8d1291f13postname5213990ed227e8ee0affff151e40ac9a12620334b7c76720a51cdbe8d1291f13/) [1291f13postname5213990ed227e8ee0affff151e40ac9a12620334b7c76720a51cdbe8d1291f13/](https://www.mgbappraisals.com/5213990ed227e8ee0affff151e40ac9a12620334b7c76720a51cdbe8d1291f13postname5213990ed227e8ee0affff151e40ac9a12620334b7c76720a51cdbe8d1291f13/) <https://trijimitraperkasa.com/download-photoshop-7-0-for-windows-8-exclusive/> <https://ingamoga.ro/photoshop-2021-version-22-5-1-crack-3264bit-lifetime-patch-2023/> <http://8848pictures.com/?p=21833> <https://www.sudansupermarket.com/photoshop-2022-version-23-1-download-free-license-code/> <https://shalamonduke.com/photoshop-2021-version-22-serial-number-2022/> [https://reflexgarments.com/wp-content/uploads/2023/01/Mediafre\\_Download\\_Photoshop\\_Cs3\\_NEW.p](https://reflexgarments.com/wp-content/uploads/2023/01/Mediafre_Download_Photoshop_Cs3_NEW.pdf) [df](https://reflexgarments.com/wp-content/uploads/2023/01/Mediafre_Download_Photoshop_Cs3_NEW.pdf) <http://berlin-property-partner.com/?p=75514> <https://citywharf.cn/download-adobe-photoshop-2022-license-code-keygen-for-windows-2022/> <https://www.4munch.com/wp-content/uploads/2023/01/highcorn.pdf> [http://www.kiwitravellers2017.com/2023/01/03/download-free-photoshop-cc-license-key-full-pc-wind](http://www.kiwitravellers2017.com/2023/01/03/download-free-photoshop-cc-license-key-full-pc-windows-x64-2023/) [ows-x64-2023/](http://www.kiwitravellers2017.com/2023/01/03/download-free-photoshop-cc-license-key-full-pc-windows-x64-2023/) <http://www.wanslu.com/windows-7-photoshop-free-download-better/> <https://www.parsilandtv.com/wp-content/uploads/2023/01/frydcate.pdf> <https://poehali.uz/tours/download-software-for-pc-adobe-photoshop-best/> <http://www.sweethomeslondon.com/?p=188477> <https://www.bountyla.com/wp-content/uploads/2023/01/thivere.pdf> <https://bachelorsthatcook.com/wp-content/uploads/2023/01/flajani.pdf> [https://baa.mx/photoshop-2021-version-22-download-license-key-full-activation-key-3264bit-latest-ver](https://baa.mx/photoshop-2021-version-22-download-license-key-full-activation-key-3264bit-latest-version-2022/) [sion-2022/](https://baa.mx/photoshop-2021-version-22-download-license-key-full-activation-key-3264bit-latest-version-2022/) [https://vaveyan.com/wp-content/uploads/2023/01/Adobe-Photoshop-CC-2015-Version-16-Activator-20](https://vaveyan.com/wp-content/uploads/2023/01/Adobe-Photoshop-CC-2015-Version-16-Activator-2022.pdf)

[22.pdf](https://vaveyan.com/wp-content/uploads/2023/01/Adobe-Photoshop-CC-2015-Version-16-Activator-2022.pdf)

<https://magic-lamps.com/2023/01/02/oil-paint-for-photoshop-cs6-free-download-verified/> [http://doctordefender.com/wp-content/uploads/2023/01/Photoshop-2021-Version-224-Download-free-](http://doctordefender.com/wp-content/uploads/2023/01/Photoshop-2021-Version-224-Download-free-With-Key-For-Mac-and-Windows-2022.pdf)[With-Key-For-Mac-and-Windows-2022.pdf](http://doctordefender.com/wp-content/uploads/2023/01/Photoshop-2021-Version-224-Download-free-With-Key-For-Mac-and-Windows-2022.pdf)

<https://webdrama.org/photoshop-cc-2015-version-18-crack-x32-64-2023/>

[http://www.asilahinfo.com/wp-content/uploads/2023/01/Unable-To-Download-Brushes-For-Photoshop](http://www.asilahinfo.com/wp-content/uploads/2023/01/Unable-To-Download-Brushes-For-Photoshop-PORTABLE.pdf) [-PORTABLE.pdf](http://www.asilahinfo.com/wp-content/uploads/2023/01/Unable-To-Download-Brushes-For-Photoshop-PORTABLE.pdf)

[https://homeworks.ng/wp-content/uploads/2023/01/Photoshop\\_New\\_Fonts\\_Download\\_Free.pdf](https://homeworks.ng/wp-content/uploads/2023/01/Photoshop_New_Fonts_Download_Free.pdf)

If you're an aspiring entrepreneur, or someone who specializes in making customized graphics for print or the web, you'll want to own and download jQuery Plugins for graphic designers, web designers, and programmers. These jQuery Plugins are some of the best of the best and can be used by designers, web designers, programmers, and everyone in between. Photoshop includes a number of features for enhancing your photos, including tools for sharpening, cloning, retouching, and leading edge replacements. You can add tints to images by using one of the selection tools. Adjust the color of a person's clothes by changing the Hue, Saturation, and Luminosity settings. Photoshop is a powerful photo and graphic layout program that enables designers to create design elements and publish their work in print and online. Features include the ability to create diagrams from scratch or import shapes, metadata editing, and print layout features with the ability to add headers and footers. Photoshop also supports more advanced features, such as multi-layer editing, plug-in extensions, and desktop publishing. If you use Photoshop, you'll probably fire up your file with Affinity Photo at least once a week. Affinity Photo by Serif, one of the leading software developers in the field, is aimed at the photo-editing market. Photoshop is a powerful graphic design program that enables designers to create design elements and publish their work in print and online. Features include the ability to create diagrams from scratch or import shapes, metadata editing, and print layout features with the ability to add headers and footers. Photoshop also supports more advanced features, such as multi-layer editing, plug-in extensions, and desktop publishing.